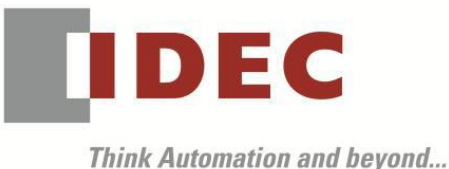

編號:T-2024001 發行:2024 年 4 月

## 軟體重要通知

SW1A 型 Automation Organizer (WindO/I-NV4)

茲因 FT 系列可程式人機介面一體型控制器 以及 HG 系列可程式人機介面發生以下 2 件異常現 象,請使用該軟體的顧客,確認下述的異常內容後,採取對策。造成困擾深感抱歉,敬請見 諒。

#### █ 現象

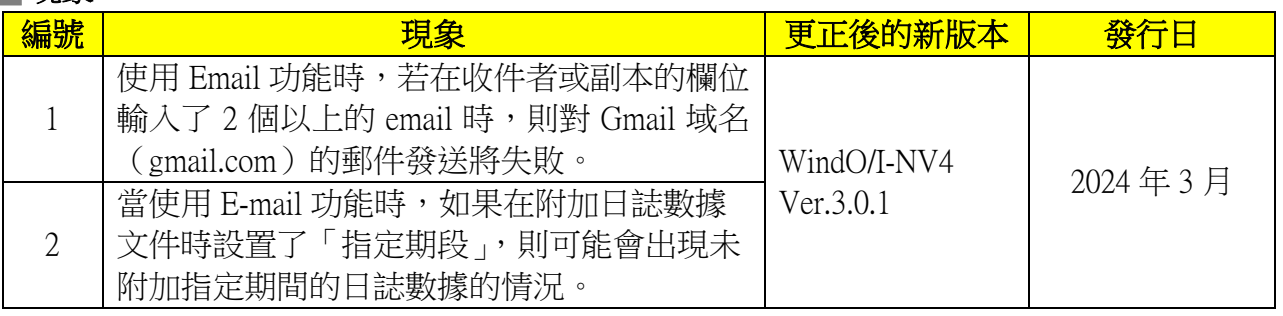

## █ 對應方式

SW1A 型 Automation Organizer Ver.4.7.0 內所收錄的新版軟體即可對應。

- □ WindO/I-NV4 Ver.3.0.1
- □ FT2J 系列 可程式人機介面一體型控制器 系統軟體 Ver.3.0.1
- □ HG2J-7U 型 可程式人機介面 系統軟體 Ver.3.0.1
- □ HG5G/4G/3G/2G-V 型 可程式人機介面 系統軟體 Ver.4.85
- □ HG4G/3G 型 可程式人機介面 系統軟體 Ver.4.85
- □ HG2G-5F 型 可程式人機介面 系統軟體 Ver.4.85
- □ HG2G-5T 型 可程式人機介面 系統軟體 Ver.4.85
- □ HG1G 型 可程式人機介面 系統軟體 Ver.4.85
- □ HG1P 型 可程式人機介面 系統軟體 Ver.4.85

請從敝公司網站下載最新版的安裝檔,下載後請進行安裝將軟體升級為最新版。謝謝。

[https://tw.idec.com/idec-tw/zh\\_TW/TWD/RD/software/Software-Downloads-tw](https://tw.idec.com/idec-tw/zh_TW/TWD/RD/software/Software-Downloads-tw)

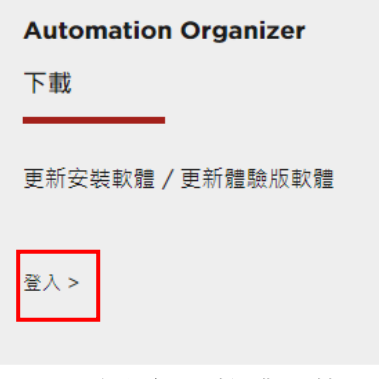

圖 序-1\_軟體下載

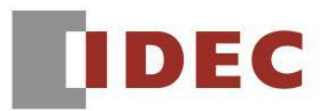

# █ 如何確認系統軟體的版本

請按照下圖,透過 WindO/I-NV4 的 [ 系統情報(Target information) ] 畫面來確認您手邊的可程式 人機介面所使用的系統軟體的版本。

步驟:點擊 WindO/I-NV4 的[Online]標籤內的[系統情報(Target information)]按鈕。

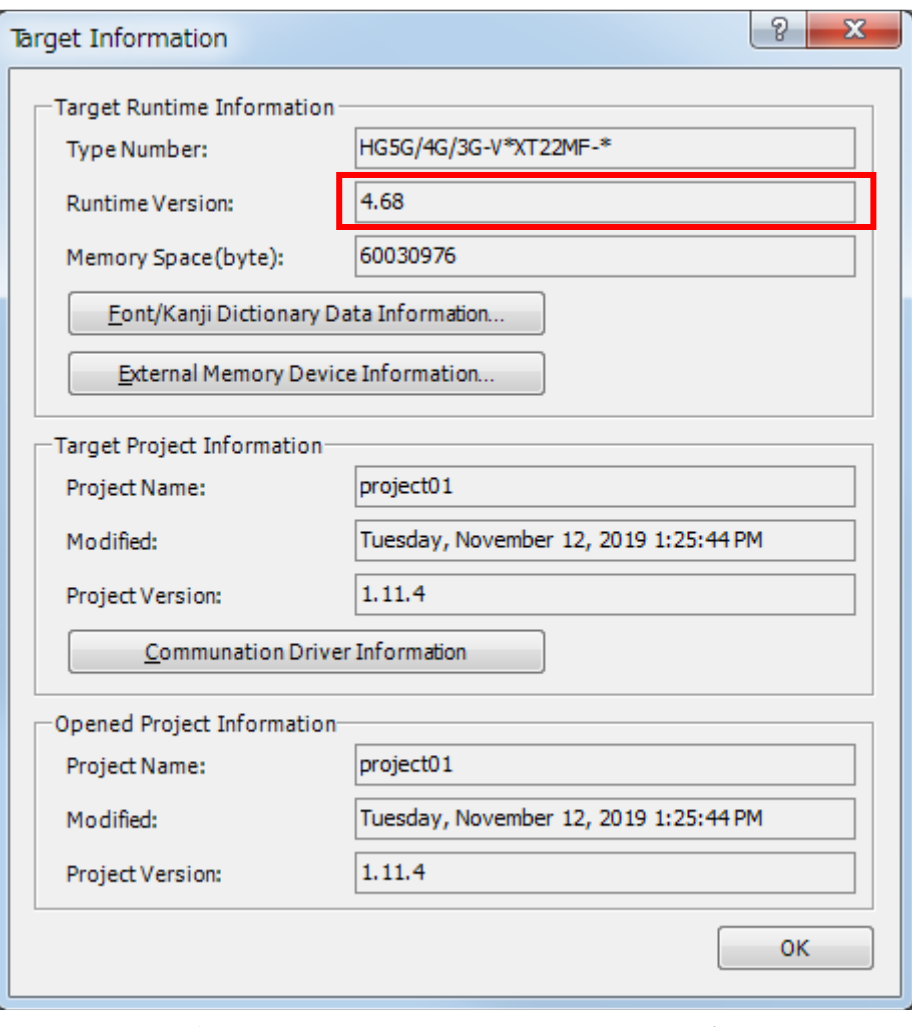

圖 序-2\_[系統情報(Target information)]畫面

I

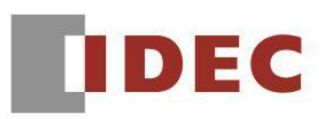

### ■現象 1 【對象製品】

- $\Box$  WindO/I-NV4 Ver.1.4.0~ Ver.3.0.0
- □ HG5G/4G/3G/2G-V 型 可程式人機介面 系統軟體 Ver.4.65~Ver.4.84
- □ HG4G/3G 型 可程式人機介面 系統軟體 Ver.4.50~Ver.4.84
- □ HG2G-5F 型 可程式人機介面 系統軟體 Ver.4.50~Ver.4.84
- □ HG2G-5T 型 可程式人機介面 系統軟體 Ver.4.50~Ver.4.84
- □ HG1G 型 可程式人機介面 系統軟體 Ver.4.50~Ver.4.84
- □ HG1P 型 可程式人機介面 系統軟體 Ver.4.50~Ver.4.84

(Automation Organizer Ver.3.7.0~Ver.4.6.0)

‧產品型號: SW1A-W1C

※自敝公司網站下載的軟體也屬於本次的異常對象。

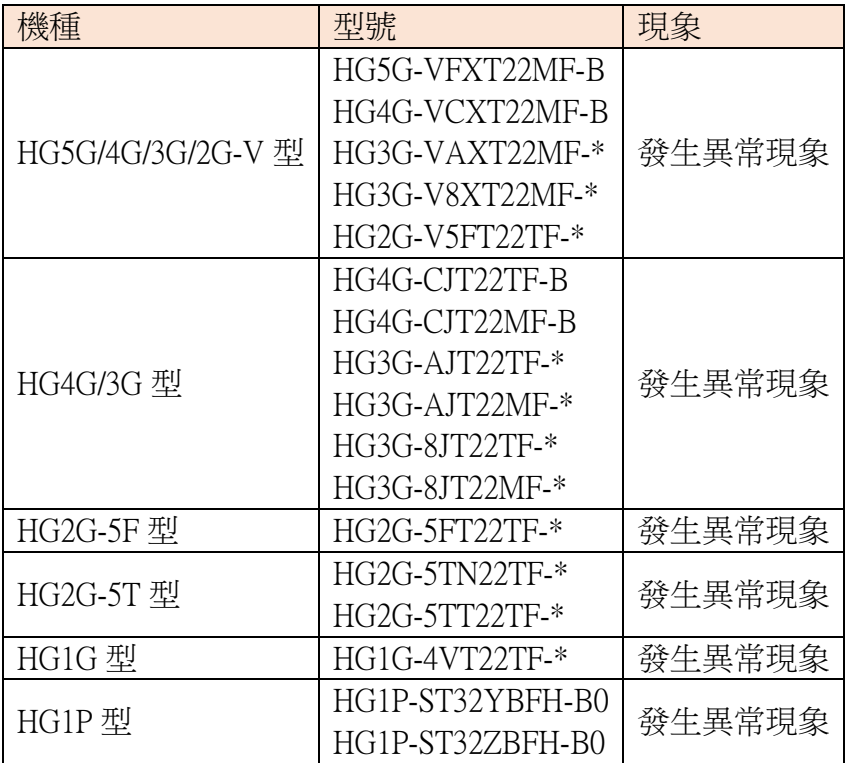

(接下頁)

T-2024001

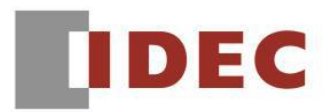

### ■現象1 (接上頁)

#### 【現象】

使用 Email 功能時,若在收件者或副本的欄位輸入了 2 個以上的 email 時, 則 email 將無法寄發給 Gmail 域名(gmail.com)的所有收件者、副本、密件副本。

例 1: 收件者的欄位輸入了 2 個以上的 email 時, 以下表為例, 只有對「[C@gmail.com](mailto:C@gmail.com)」郵 件會發送失敗。

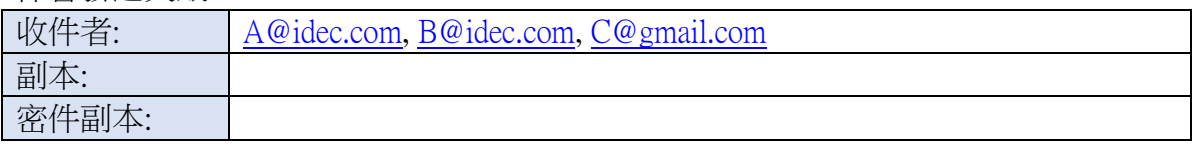

例 2: 副本的欄位輸入了 2 個以上的 email 時, 以下表為例, 只有對「[C@gmail.com](mailto:C@gmail.com)」郵件 會發送失敗。

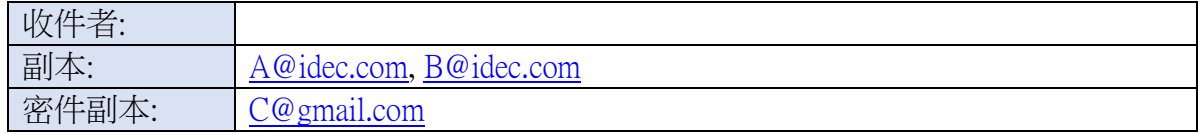

例 3: 密件副本的欄位輸入了 2 個以上的 email 時,以下表為例,所有郵件都能成功發 送。

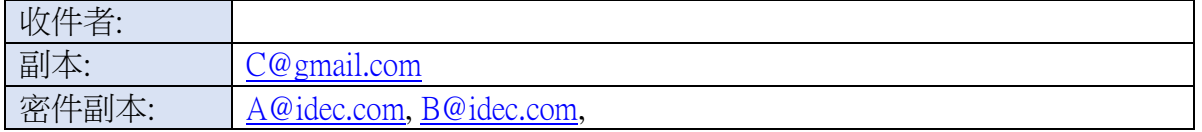

例 4: 收件者及副本的欄位都只輸入了 1 個 email 時,以下表為例,所有郵件都能成功發 送。

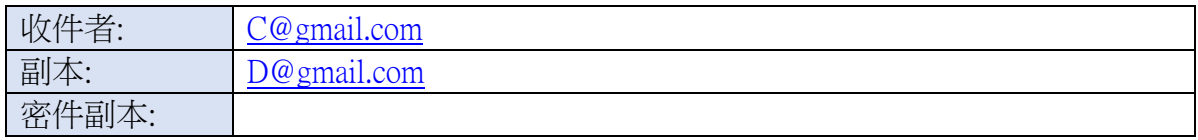

#### 【暫時的對策】

若要發送 email 給 Gmail 域名(gamil.com)時,收件者的欄位或副本的欄位請都只輸入 1 個 email。

## 【長久的對策】

請使用版本 3.0.1 或更高版本的 WindO/I-NV4 將軟體升級。請參閱第一頁的「對應方式」。

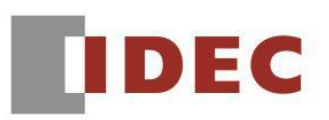

# █ 現象 2

## 【對象製品】

 $\Box$  WindO/I-NV4 Ver.1.0.3~ Ver.3.0.0

□ FT2J-7U 型 可程式人機介面一體型控制器 系統軟體 Ver.2.0.0~Ver.3.0.0

□ HG2J-7U 型 可程式人機介面 系統軟體 Ver.2.0.0~Ver.3.0.0

□ HG5G/4G/3G/2G-V 型 可程式人機介面 系統軟體 Ver.4.65~Ver.4.84

□ HG4G/3G 型 可程式人機介面 系統軟體 Ver.4.35~Ver.4.84

□ HG2G-5F 型 可程式人機介面 系統軟體 Ver.4.35~Ver.4.84

□ HG2G-5T 型 可程式人機介面 系統軟體 Ver.4.33~Ver.4.84

□ HG1G 型 可程式人機介面 系統軟體 Ver.4.36~Ver.4.84

□ HG1P 型 可程式人機介面 系統軟體 Ver.4.36~Ver.4.84

(Automation Organizer Ver.3.00.0~Ver.4.4.1)

‧產品型號: SW1A-W1C

※自敝公司網站下載的軟體也屬於本次的異常對象。

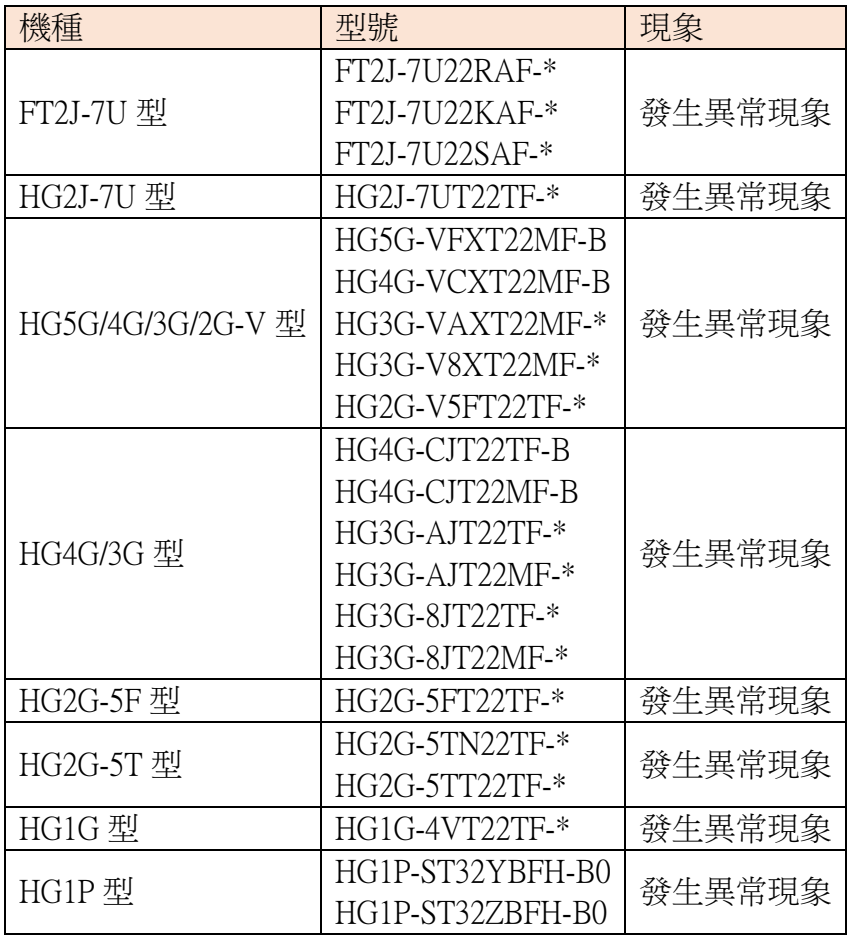

T-2024001

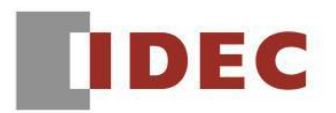

■現象 2 (接上頁)

#### 【現象】

在使用 Email 功能將警報日誌、數據日誌和操作日誌等數據文件附加到郵件時,如果使用「指 定時段」選項,則這些文件可能不會被附加。

例:在「附加文件設置」,啟用「指定時段」並將時間設定在「從 23 小時 59 分鐘前」的話,

若在 2023 年 9 月 1 日 08:00:00 發送郵件,即使在指定時段(2023 年 8 月 31 日 08:00:01 ~ 2023 年9月1日08:00:00)內存在數據日誌,該文件也不會被附加。

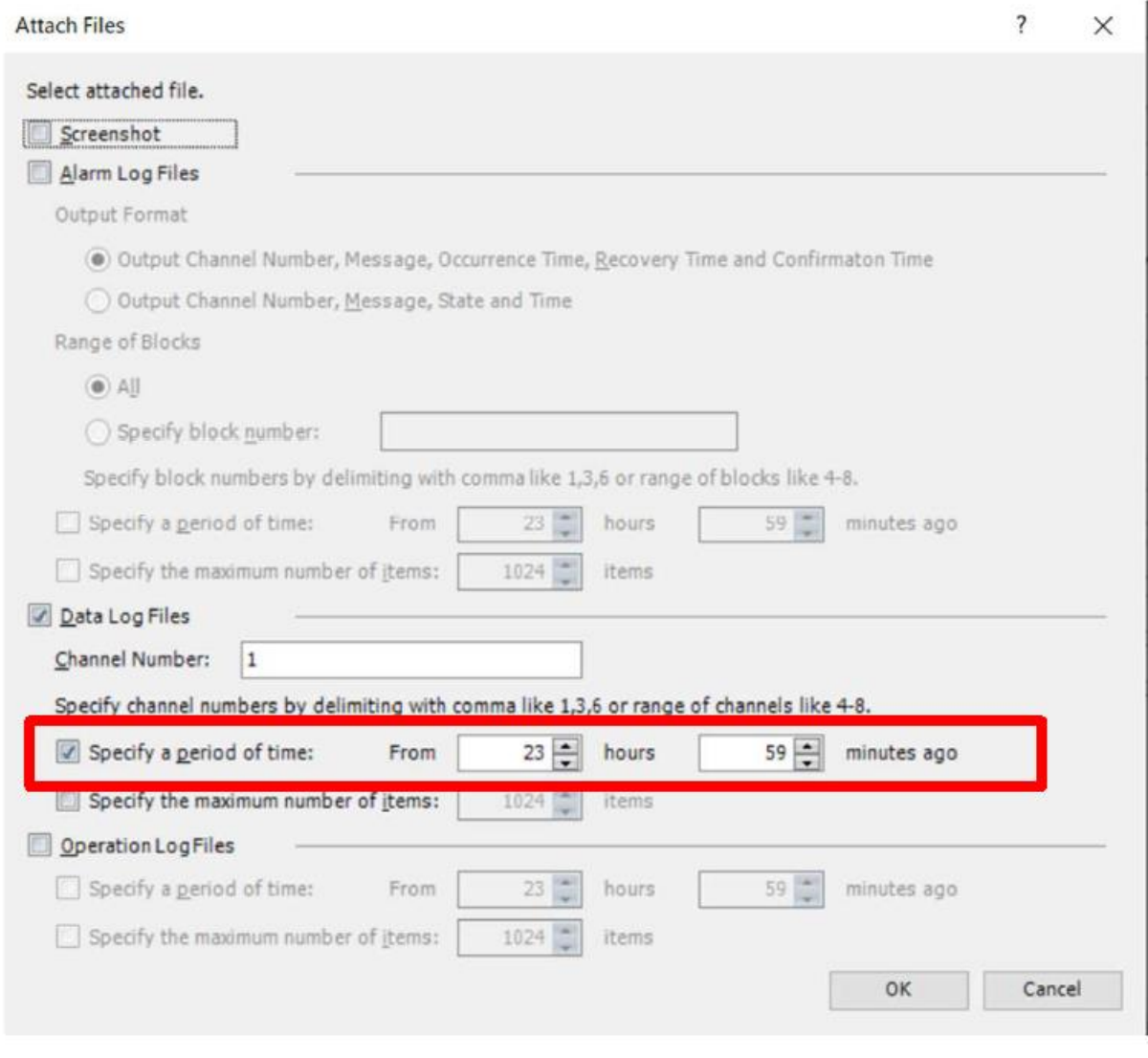

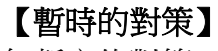

無暫定的對策。

## 【長久的對策】

請使用版本 3.0.1 或更高版本的 WindO/I-NV4 將軟體升級。請參閱第一頁的「對應方式」。

(第6頁/共 6 頁)

T-2024001